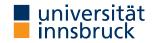

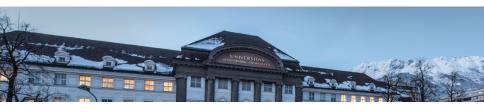

# **Functional Programming**

Lecture 2

Cezary Kaliszyk Jonas Schöpf Christian Sternagel Vincent van Oostrom

Department of Computer Science

#### **Topics**

abstract data types, algebraic data types, binary search trees, combinator parsing, efficiency, encoding data types as lambda-terms, evaluation strategies, formal verification, first steps, guarded recursion, Haskell introduction, higher-order functions, historical overview, induction, infinite data structures, input and output, lambda-calculus, lazy evaluation, list comprehensions, lists, modules, pattern matching, polymorphism, property-based testing, reasoning about functional programs, recursive functions, sets, strings, tail recursion, trees, tupling, type checking, type inference, types, types and type classes, unification, user-defined types

#### **Topics**

abstract data types, algebraic data types, binary search trees, combinator parsing, efficiency, encoding data types as lambda-terms, evaluation strategies, formal verification, first steps, guarded recursion, Haskell introduction, higher-order functions, historical overview, induction, infinite data structures, input and output, lambda-calculus, lazy evaluation, list comprehensions, lists, modules, pattern matching, polymorphism, property-based testing, reasoning about functional programs, recursive functions, sets, strings, tail recursion, trees, tupling, type checking, type inference, types, types and type classes, unification, user-defined types

### Overview

- Types and Type Classes
- Lists

- Patterns, Guards, and More
- Higher-Order Functions

## **Types and Type Classes**

$$\tau ::= \alpha \mid \tau \rightarrow \tau \mid C \tau \dots \tau$$

ullet types au are built according to grammar

$$\tau := \alpha \mid \tau \rightarrow \tau \mid C \tau \dots \tau$$

• with type variables  $\alpha$  – a, b, . . .

$$\tau := \alpha \mid \tau \rightarrow \tau \mid C \tau \dots \tau$$

- with type variables  $\alpha$  a, b, ...
- type constructors C Bool, Int, [], (,), ...

$$\tau := \alpha \mid \tau \rightarrow \tau \mid C \tau \dots \tau$$

- with type variables  $\alpha$  a, b, ...
- type constructors C Bool, Int, [], (,),...

$$\tau := \alpha \mid \tau \rightarrow \tau \mid C \tau \dots \tau$$

- with type variables  $\alpha$  a, b, ...
- type constructors C Bool, Int, [], (,), ...
- function type constructor -> (special case of previous item)

$$\tau := \alpha \mid \tau \rightarrow \tau \mid C \tau \dots \tau$$

- with type variables  $\alpha$  a, b, ...
- type constructors C Bool, Int, [], (,), ...
- function type constructor -> (special case of previous item)
- -> associates to the right:  $\tau$  ->  $(\tau$  ->  $\tau)$  =  $\tau$  ->  $\tau$  ->  $\tau$

$$\tau := \alpha \mid \tau \rightarrow \tau \mid C \tau \dots \tau$$

- with type variables  $\alpha$  a, b, . . .
- type constructors C Bool, Int, [], (,), ...
- function type constructor -> (special case of previous item)
- -> associates to the right:  $\tau \rightarrow (\tau \rightarrow \tau) = \tau \rightarrow \tau \rightarrow \tau$
- as approximation types may be thought of as collections of values their inhabitants can reduce to, e.g., Bool = {True, False}, reflects the intuition that every expression of type Bool reduces either to True or False (or diverges) during runtime

$$\tau := \alpha \mid \tau \rightarrow \tau \mid C \tau \dots \tau$$

- with type variables  $\alpha$  a, b, . . .
- type constructors C Bool, Int, [], (,), ...
- function type constructor -> (special case of previous item)
- -> associates to the right:  $\tau \rightarrow (\tau \rightarrow \tau) = \tau \rightarrow \tau \rightarrow \tau$
- as approximation types may be thought of as collections of values their inhabitants can reduce to, e.g., Bool = {True, False}, reflects the intuition that every expression of type Bool reduces either to True or False (or diverges) during runtime
- type signature/constraint  $e :: \tau$  means "e is of type  $\tau$ "

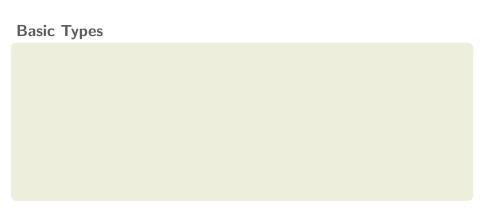

• Bool - logical values (True, False)

- Bool logical values (True, False)
- Char single characters ('a', '\n', ...)

- Bool logical values (True, False)
- Char single characters ('a', '\n', ...)
- String sequences of characters ("abc", "1+2=3")

- Bool logical values (True, False)
- Char single characters ('a', '\n', ...)
- String sequences of characters ("abc", "1+2=3")

syntactic sugar for list
of characters, e.g.,
['a','b','c']

- Bool logical values (True, False)
- Char single characters ('a', '\n', ...)
- String sequences of characters ("abc", "1+2=3")
- Int fixed-precision integers with at least 29 bits (-100, 0, 999)

- Bool logical values (True, False)
- Char single characters ('a', '\n', ...)
- String sequences of characters ("abc", "1+2=3")
- Int fixed-precision integers with at least 29 bits (-100, 0, 999)
- Integer arbitrary-precision integers

- Bool logical values (True, False)
- Char single characters ('a', '\n', ...)
- String sequences of characters ("abc", "1+2=3")
- Int fixed-precision integers with at least 29 bits (-100, 0, 999)
- Integer arbitrary-precision integers
- Float single-precision floating-point numbers (-12.34, 3.14159)

- Bool logical values (True, False)
- Char single characters ('a', '\n', ...)
- String sequences of characters ("abc", "1+2=3")
- Int fixed-precision integers with at least 29 bits (-100, 0, 999)
- Integer arbitrary-precision integers
- Float single-precision floating-point numbers (-12.34, 3.14159)
- Double double-precision floating-point numbers

- Bool logical values (True, False)
- Char single characters ('a', '\n', ...)
- String sequences of characters ("abc", "1+2=3")
- Int fixed-precision integers with at least 29 bits (-100, 0, 999)
- Integer arbitrary-precision integers
- Float single-precision floating-point numbers (-12.34, 3.14159)
- Double double-precision floating-point numbers

## Note - Show Types in GHCi

- Prelude> :set +t
- commands may be put inside ~/.ghci (read on GHCi startup)

### **List Types**

- type of lists with elements of type  $\tau$ : [ $\tau$ ]
- all elements are of same type
- no restriction on length of list

#### **List Types**

- type of lists with elements of type  $\tau$ : [ $\tau$ ]
- all elements are of same type
- no restriction on length of list

## **Tuple Types**

- type of tuples with elements of types  $\tau_1, \ldots, \tau_n$ :  $(\tau_1, \ldots, \tau_n)$
- length: 2 (pair), 3 (triple), 4 (quadruple), ..., n (n-tuple), ...
- elements may be of different types
- fixed number of elements

## List Types

- type of lists with elements of type  $\tau$ : [ $\tau$ ]
- all elements are of same type
- no restriction on length of list

## **Tuple Types**

- type of tuples with elements of types  $\tau_1, \ldots, \tau_n$ :  $(\tau_1, \ldots, \tau_n)$
- length: 2 (pair), 3 (triple), 4 (quadruple), ..., n (n-tuple), ...
- elements may be of different types
- fixed number of elements

## **Examples**

```
['a','b','c','d'] :: [Char]
["One","Two","Three"] :: [String]
[['a','b'],['c','d','e']] :: [[Char]]
(False,True) :: (Bool,Bool)
("Yes",True,'a') :: (String,Bool,Char)
```

#### **Function Types**

- type of functions from values of type  $\tau_1$  to values of type  $\tau_2$ :  $\tau_1 \rightarrow \tau_2$
- every function takes single argument and returns single result
- simulating multiple arguments: use tuples

#### **Function Types**

- type of functions from values of type  $\tau_1$  to values of type  $\tau_2$ :  $\tau_1 \rightarrow \tau_2$
- every function takes single argument and returns single result
- simulating multiple arguments: use tuples

#### **Function Types**

- type of functions from values of type  $\tau_1$  to values of type  $\tau_2$ :  $\tau_1 \rightarrow \tau_2$
- every function takes single argument and returns single result
- simulating multiple arguments: use tuples

## **Examples**

```
not True = False
not False = True
add :: (Int, Int) -> Int
add (x, y) = x + y
```

not :: Bool -> Bool

- transform function taking tuple as input into function returning another function as output
- in presence of partial application, curried functions are more versatile than uncurried functions

- transform function taking tuple as input into function returning another function as output
- in presence of partial application, curried functions are more versatile than uncurried functions

- transform function taking tuple as input into function returning another function as output
- in presence of partial application, curried functions are more versatile than uncurried functions

## Example

```
add' :: Int -> (Int -> Int)
add' x y = x + y
-- partial application: successor function
suc = add' 1
```

- transform function taking tuple as input into function returning another function as output
- in presence of partial application, curried functions are more versatile than uncurried functions

## Example

```
add' :: Int -> (Int -> Int)
add' x y = x + y
-- partial application: successor function
suc = add' 1
```

## **Anonymous Functions – "Lambda-Abstractions"**

•  $\xspace \xspace \x$ 

- transform function taking tuple as input into function returning another function as output
- in presence of partial application, curried functions are more versatile than uncurried functions

## Example

```
add' :: Int -> (Int -> Int)
add' x y = x + y
-- partial application: successor function
suc = add' 1
```

## **Anonymous Functions – "Lambda-Abstractions"**

•  $\xspace \xspace \x$ 

## Example

```
add' = \x -> \y -> x + y
```

#### **Basic Functions**

• Bool: "conjunction" &&, "disjunction" ||, negation not, equality ==, and otherwise as alias for True

#### **Basic Functions**

- Bool: "conjunction" &&, "disjunction" ||, negation not, equality ==, and otherwise as alias for True
- (a, b): choose first fst, choose second snd

#### **Basic Functions**

- Bool: "conjunction" &&, "disjunction" ||, negation not, equality ==, and otherwise as alias for True
- (a, b): choose first fst, choose second snd

# **Examples**

```
not True == False
(False && x) == False
(True || x) == True
otherwise == True

fst (x, y) == x
snd (x, y) == y
```

- support standard set of operations
- use same name, independent of actual type

- support standard set of operations
- use same name, independent of actual type

#### Realization - Class Constrains

- syntax:  $e :: C = \tau$
- meaning: "for every type  ${\bf a}$  of class C, the type of e is  $\tau$ " (where  $\tau$  does contain  ${\bf a}$ )

- support standard set of operations
- use same name, independent of actual type

#### Realization - Class Constrains

- syntax: e :: C a =>  $\tau$
- meaning: "for every type  $\mathbf{a}$  of class C, the type of e is  $\tau$ " (where  $\tau$  does contain  $\mathbf{a}$ )

# **Example – Addition**

- (+) :: Num a => a -> a -> a
- "for every type a of class Num, addition has type a -> a -> a"
- since, e.g., Int is of class Num, we obtain that addition is of type
   Int -> Int -> Int, when used on Ints

- support standard set of operations
- use same name, independent of actual type

#### Realization - Class Constrains

- syntax: e :: C a =>  $\tau$
- meaning: "for every type  $\mathbf{a}$  of class C, the type of e is  $\tau$ " (where  $\tau$  does contain  $\mathbf{a}$ )

# **Example – Addition**

(op) turns infix op into prefix

- (+) :: Num a => a -> a -> a
- "for every type a of class Num, addition has type a -> a -> a"
- since, e.g., Int is of class Num, we obtain that addition is of type
   Int -> Int -> Int, when used on Ints

## The Eq Class – Equality

specification, one of:
 (==) :: Eq a => a -> a -> Bool
 (/=) :: Eq a => a -> a -> Bool

### The Eq Class – Equality

• specification, one of: (==) :: Eq a => a -> a -> Bool (/=) :: Eq a => a -> a -> Bool

#### The Ord Class - Orders

- prerequisite: Eq
- specification, one of:

```
compare :: Ord a => a -> a -> Ordering
(<=) :: Ord a => a -> a -> Bool
```

- (\-) .. UIU a -> a -> a
- where  $Ordering = \{LT, EQ, GT\}$
- additional functions: (<), (>=), (>), min, max

### The Eq Class – Equality

```
• specification, one of:

(==) :: Eq a => a -> a -> Bool

(/=) :: Eq a => a -> a -> Bool
```

#### The Ord Class - Orders

- prerequisite: Eq
- specification, one of:

```
compare :: Ord a => a -> a -> Ordering
(<=) :: Ord a => a -> a -> Bool
```

- where Ordering = {LT, EQ, GT}
- additional functions: (<), (>=), (>), min, max

### The Read Class - "from string"

- useful functions:
  - read :: Read a => String -> a

## The Show Class - "to string"

• specification, one of:
 show :: Show a => a -> String

showsPrec:: Show  $a \Rightarrow Int \rightarrow a \rightarrow String \rightarrow String$ 

• additional functions: showList

# The Show Class – "to string"

specification, one of: :: Show a => a -> String showsPrec:: Show a => Int -> a -> String -> String additional functions: showList

## The Num Class – Numeric Types

- prerequisites: Eq and Show
- specification, all of:

```
(+)
       :: Num a => a -> a -> a
(*)
         :: Num a => a -> a -> a
(-)
             :: Num a \Rightarrow a \rightarrow a \rightarrow a
abs :: Num a \Rightarrow a \rightarrow a
signum :: Num a \Rightarrow a \rightarrow a
fromInteger :: Num a => Integer -> a
```

additional functions: negate

# The Show Class – "to string"

- specification, one of:
   show :: Show a => a -> String
   showsPrec:: Show a => Int -> a -> String -> String
- additional functions: showList

### The Num Class - Numeric Types

- prerequisites: Eq and Show
- specification, all of:
  - (+) :: Num a => a -> a -> a
  - (\*) :: Num a => a -> a -> a
  - (-) :: Num a => a -> a -> a abs :: Num a => a -> a
  - signum :: Num a => a -> a
  - fromInteger :: Num a => Integer -> a
- additional functions: negate

 $\textbf{visit:} \ \texttt{http://haskell.org} \rightarrow \texttt{Documentation} \rightarrow \texttt{Language} \ \texttt{Report:Haskell} \ \ \texttt{2010}$ 

# Lists

#### **Constructing Lists**

- [a] ::= [] | a : [a]
- for given list, exactly two cases: either empty [], or contains at least one element x and a remaining list xs (x:xs)
- $[x_1, x_2, \ldots, x_n]$  abbreviates  $x_1 : (x_2 : (\cdots : (x_n : []) \cdots))$
- (:) is right-associative, hence  $x_1:(x_2:x_3)=x_1:x_2:x_3$

#### **Constructing Lists**

- [a] ::= [] | a : [a]
- for given list, exactly two cases: either empty [], or contains at least one element x and a remaining list xs (x: xs)
- $[x_1, x_2, \ldots, x_n]$  abbreviates  $x_1 : (x_2 : (\cdots : (x_n : []) \cdots))$
- (:) is right-associative, hence  $x_1:(x_2:x_3)=x_1:x_2:x_3$

# **E**xamples

```
1 : (2 : (3 : (4 : []))) == 1 : 2 : 3 : 4 : []

1 : 2 : 3 : 4 : [] == [1,2,3,4]

1 : [2,3,4] == [1,2,3,4]
```

- head :: [a] -> a extract first element (fail on empty list)
- tail :: [a] -> [a] drop first element (fail on empty list)

- head :: [a] -> a extract first element (fail on empty list)
- tail :: [a] -> [a] drop first element (fail on empty list)

## A Polymorphic List Function

- polymorphic means "having many forms"
- definition

```
myReplicate n x =
  if n <= 0 then []
  else x : myReplicate (n - 1) x</pre>
```

- myReplicate has type (Ord t, Num t) => t -> a -> [a]
- can construct lists with elements of arbitrary type a, where length is given by some ordered numeric type t

- head :: [a] -> a extract first element (fail on empty list)
- tail :: [a] -> [a] drop first element (fail on empty list)

# A Polymorphic List Function

- polymorphic means "having many forms"
- definition

```
myReplicate n x =
  if n <= 0 then []
  else x : myReplicate (n - 1) x</pre>
```

- myReplicate has type (Ord t, Num t) => t -> a -> [a]
- can construct lists with elements of arbitrary type a, where length is given by some ordered numeric type t

- head :: [a] -> a extract first element (fail on empty list)
- tail :: [a] -> [a] drop first element (fail on empty list)

# A Polymorphic List Function

- polymorphic means "having many forms"
- definition

```
myReplicate n x =
  if n <= 0 then []
  else x : myReplicate (n - 1) x</pre>
```

- myReplicate has type (Ord t, Num t) => t -> a -> [a]
- can construct lists with elements of arbitrary type a, where length is given by some ordered numeric type t

# Exercise

use equational reasoning to evaluate myReplicate 2 'c'

## **Testing for Emptiness**

• null :: [a] -> Bool - True iff argument is empty list

### **Testing for Emptiness**

```
• null :: [a] -> Bool - True iff argument is empty list
```

### **Functions on Integer Lists**

```
range m n =
  if m > n then []
 else m : range (m + 1) n
mySum xs =
  if null xs then 0
  else head xs + mySum (tail xs)
prod xs =
  if null xs then 1
  else head xs * prod (tail xs)
```

## **Examples**

range 1 3 = [1,2,3]

range 3 2 = []

mySum [1,2,3] = 1 + 2 + 3 + 0

mySum [] = 0

prod [1,2,3] = 1 \* 2 \* 3 \* 1

prod [] = 1

mySum (range 1 n) = 
$$\sum_{i=1}^{n} i$$

# Patterns, Guards, and More

• used to match specific cases

- used to match specific cases
- defined by

```
⟨pat⟩ ::= _
                                                 wildcard
                                                 variable pattern
                 \mathbf{x} @ \langle pat \rangle "as" pattern
            [\langle pat \rangle, \dots, \langle pat \rangle] list pattern
            |\langle pat \rangle, \ldots, \langle pat \rangle| tuple pattern
                 C \langle pat \rangle \dots \langle pat \rangle constructor pattern
```

- used to match specific cases

\_ matches everything and ignores the result

 $C \langle pat \rangle \dots \langle pat \rangle$  constructor pattern

- used to match specific cases
- defined by  $\langle pat \rangle ::=$  wildcard | x variable pattern | x @  $\langle pat \rangle$  "as" pattern | [ $\langle pat \rangle, \ldots, \langle pat \rangle$ ] list pattern | ( $\langle pat \rangle, \ldots, \langle pat \rangle$ ) tuple pattern

 $C \langle pat \rangle \dots \langle pat \rangle$  constructor pattern

- \_ matches everything and ignores the result
- x matches everything and binds the result to x

- used to match specific cases

- \_ matches everything and ignores the result
- x matches everything and binds the result to x
- $\mathbf{x} \otimes \langle pat \rangle$  matches the same as  $\langle pat \rangle$  and binds result to  $\mathbf{x}$

- used to match specific cases
- defined by

- \_ matches everything and ignores the result
- x matches everything and binds the result to x
- $\mathbf{x} \otimes \langle pat \rangle$  matches the same as  $\langle pat \rangle$  and binds result to  $\mathbf{x}$
- constructor patterns match the described application of a data constructor (example constructors are (:) and [] for lists, True and False for Boolean values, ...)

- used to match specific cases
- defined by

- \_ matches everything and ignores the result
- x matches everything and binds the result to x
- $\mathbf{x} \otimes \langle pat \rangle$  matches the same as  $\langle pat \rangle$  and binds result to  $\mathbf{x}$
- constructor patterns match the described application of a data constructor (example constructors are (:) and [] for lists, True and False for Boolean values, ...)
- patterns may be used in arguments of function definitions and together with the case construct

#### The case Construct

case 
$$e$$
 of  $\langle pat_1 \rangle$  ->  $e_1$   
 $\vdots$   
 $\langle pat_n \rangle$  ->  $e_n$ 

- checks  $\langle pat_1 \rangle$  to  $\langle pat_n \rangle$  top to bottom
- if  $\langle pat_i \rangle$  is first match,  $e_i$  is evaluated

#### The case Construct

case 
$$e$$
 of  $\langle pat_1 \rangle$  ->  $e_1$   
 $\vdots$   
 $\langle pat_n \rangle$  ->  $e_n$ 

- checks  $\langle pat_1 \rangle$  to  $\langle pat_n \rangle$  top to bottom
- if  $\langle pat_i \rangle$  is first match,  $e_i$  is evaluated

# **Example – Pattern Matching**

 $\bullet$  a pattern may be followed by a guard b

- $\bullet$  a pattern may be followed by a guard b
- syntax:  $\langle pat \rangle \mid b$

- $\bullet$  a pattern may be followed by a guard b
- syntax:  $\langle pat \rangle \mid b$
- ullet where b is a Boolean expression

- ullet a pattern may be followed by a guard b
- syntax:  $\langle pat \rangle \mid b$
- where b is a Boolean expression

# Example

```
f1 (x, _) | x \ge 0 = x -- only if x non-negative f2 (x:xs) | null xs = ... -- same as [x]
```

#### **Refined Definitions**

```
myReplicate n x | n \le 0 = []
               | otherwise = x : myReplicate (n - 1) x
range m n \mid m > n = []
         | otherwise = m : range (m + 1) n
mySum [] = 0
mySum (x:xs) = x + mySum xs
prod [] = 1
prod (x:xs) = x * prod xs
```

# **Higher-Order Functions**

a function is of higher-order if it takes functions as arguments

a function is of higher-order if it takes functions as arguments

# **E**xamples

twice f x = f (f x) -- apply f twice to x

a function is of higher-order if it takes functions as arguments

### **Examples**

```
twice f x = f (f x) -- apply f twice to x
```

#### **Sections**

- abbreviation for partially applied infix operators
- (x `op`) abbreviates (\y -> x `op` y)
- (`op` y) abbreviates (\x -> x `op` y)

a function is of higher-order if it takes functions as arguments

# **E**xamples

```
twice f x = f (f x) -- apply f twice to x
```

#### **Sections**

- abbreviation for partially applied infix operators
- (x `op`) abbreviates (\y -> x `op` y)
- (`op` y) abbreviates (\x -> x `op` y)

### **E**xamples

```
ghci> twice (^2) 10
10000
```

### Processing Lists - map

possible definition

```
map :: (a -> b) -> [a] -> [b]
map f [] = []
map f (x:xs) = f x : map f xs
```

• syntactic sugar map f xs = [f x | x < -xs]

# Processing Lists - map

possible definition
map :: (a -> b) -> [a] -> [b]
map f [] = []
map f (x:xs) = f x : map f xs

• syntactic sugar map f xs = [f x | x < - xs]

# **Examples**

```
ghci> map (+1) [1,3,5,7]
[2,4,6,8]
ghci> import Data.Char
ghci> map isDigit ['a','1','b','2']
[False,True,False,True]
ghci> map reverse ["abc","def","ghi"]
["cba","fed","ihg"]
ghci> map (map (+1)) [[1,2,3],[4,5]]
[[2,3,4],[5,6]]
```

### Processing Lists - filter

# Processing Lists - filter

### **E**xamples

```
ghci> filter even [1..10]
[2,4,6,8,10]
ghci> filter (>5) [1..10]
[6,7,8,9,10]
ghci> filter (/= ' ') "abc def ghi"
"abcdefghi"
```

### "Fold Right" - A Very Expressive Function

possible definition
 foldr :: (a -> b -> b) -> b -> [a] -> b
 foldr f b [] = b
 foldr f b (x:xs) = x `f` (foldr f b xs)
 b is 'base value'
 f combining function (binary)
 intuitively foldr f b [x<sub>1</sub>,x<sub>2</sub>,...,x<sub>n</sub>]
 = foldr f b (x<sub>1</sub> : (x<sub>2</sub> : ... (x<sub>n</sub> : [])...))
 = (x<sub>1</sub> `f` (x<sub>2</sub> `f` ... (x<sub>n</sub> `f` b)...))

# "Fold Right" - A Very Expressive Function

- possible definition
   foldr :: (a -> b -> b) -> b -> [a] -> b
   foldr f b [] = b
   foldr f b (x:xs) = x `f` (foldr f b xs)
- b is 'base value'
- **f** combining function (binary)
- intuitively foldr f b  $[x_1, x_2, \ldots, x_n]$

$$= \text{ foldr } \mathbf{f} \ \mathbf{b} \ (x_1 : (x_2 : \cdots (x_n : []) \cdots))$$

$$= (x_1 \mathbf{f} (x_2 \mathbf{f} \ldots (x_n \mathbf{f} \mathbf{b}) \ldots))$$

#### This Pattern is Very General

- take (+) for f and f for f foldr (+) f = sum
- take (\*) for f and 1 for b: foldr (\*) 1 = product
- take const (+1) for f and 0 for b:
   foldr (const (+1)) 0 = length (where const f \_ = f)

### "Fold Right" - A Very Expressive Function

- possible definition
   foldr :: (a -> b -> b) -> b -> [a] -> b
   foldr f b [] = b
   foldr f b (x:xs) = x `f` (foldr f b xs)
- b is 'base value'
- f combining function (binary)
- intuitively foldr f b  $[x_1, x_2, \ldots, x_n]$

$$= \text{ foldr } \mathbf{f} \mathbf{b} \quad (x_1 : (x_2 : \cdots (x_n : []) \cdots))$$

$$= (x_1 \mathbf{f} (x_2 \mathbf{f} \ldots (x_n \mathbf{f} \mathbf{b}) \ldots))$$

#### This Pattern is Very General

add dummy argument

- take (+) for f and f for f foldr (+) f = sum
- take (\*) for f and 1 for b: foldr (\*) 1 = product
- take const (+1) for f and 0 for b:
  foldr (const (+1)) 0 = length (where const f \_ = f)

# Homework (for November 9th) 1. Read Chapters 1 and 2 of Real World Haskell.

- 2. Work through lessons 4 to 5 on http://tryhaskell.org/.
- 3. Give the types (and class constraints) for each of:

```
pair x y = (x, y)
```

```
tail2 xs = tail (tail xs)

triple x = x * 3
```

thrice 
$$f x = f (f (f x))$$
  
mapPair  $f (x, y) = (f x, f y)$ 

- idList = filter (const True)
- 4. Use equational reasoning to stepwise compute the result of filter (const False) ["a","b","c"] on paper.
- 5. Using foldr, give alternative definitions of two of the functions we
- have seen so far (excluding those that we already defined via foldr).

  6. Define a function intercalate :: [a] -> [[a]] -> [a] such that intercalate xs xss inserts the list xs between the lists in xss and concatenates the result.

# Evample

Example:
intercalate "; " ["one","two","six"] = "one; two; six"